# Perioperative Documentation – Intraop Record: Case Attendees

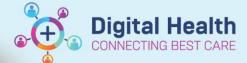

Digital Health Quick Reference Guide

## This Quick Reference Guide will explain how to:

Document surgeons/proceduralists in theatre in Periop Doc Intraop Record: Case Attendees

#### **Definitions:**

Surgeon Consultant - Consultant attending/supervising the case

Principal Surgeon - Primary Surgeon responsible for executing the surgical procedure

Assisting Surgeon - Surgeon(s) assisting Principal Surgeon

Present But Not Scrubbed - In operating theatre, but not scrubbed

Not Present In Theatre (Applicable to Consultant Only) - Consultant not in theatre. Only utilised when Fellow/Senior

Registrar/Nurse Practitioner is performing procedure

Follow the following scenarios for consistent Case Attendees documentation.

# Scenario 1: Consultant Surgeon Present and scrubbed

## Periop Doc: Intraop Record - Case Attendees

| 1. Where the Consultant          | Role Perf          | Case Attendee                                  | Primary Case Consult | Oth |
|----------------------------------|--------------------|------------------------------------------------|----------------------|-----|
| Surgeon is the Principal Surgeon | Surgeon Consultant | Usatoff, Valery - SMO<br>Newbold, Ryan - REGMO |                      |     |

Laparoscopic cholecyste... Laparoscopic cholecyste...

Procedure

Relief

Finalised Document:

SHMOT - Case Attendees

Role Performed Case Attendee Primary Case Consultant Other Attendee Name Entry 1 Surgeon Consultant Usatoff, Valery - SMO Entry 2 Surgical Assistant Newbold, Ryan - REGMO

Procedure

Reliever Times Laparoscopic Laparoscopic cholecystectomy with cholecystecto

cholecystectomy with intrao

2 Where the Fellow/Senior Registrar/Nurse Practitioner

Role Perf Case Attendee Primary Case Consult Othe... Procedure Relief

Surgeon Consultant Usatoff, Valery - SMO
Newbold, Ryan - REGMO Surgeon - Principal Laparoscopic cholecyste...
Laparoscopic cholecyste...

Finalised Document:

is the Principal Surgeon

SHMOT - Case Attendees

Role Performed
Case Attendee
Primary Case
Consultant
Other Attendee Name

Entry 1 Surgeon Consultant Usatoff, Valery - SMO Entry 2 Surgeon - Principal Newbold, Ryan - REGMO Surgeon - Principal

Other Attendee Name Procedure

Laparoscopic cholecystectomy with

Laparoscopic cholecystectomy with

intrao

intrao

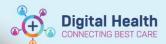

# Scenario 2: Consultant Surgeon Present but NOT scrubbed

## Periop Doc: Intraop Record - Case Attendees

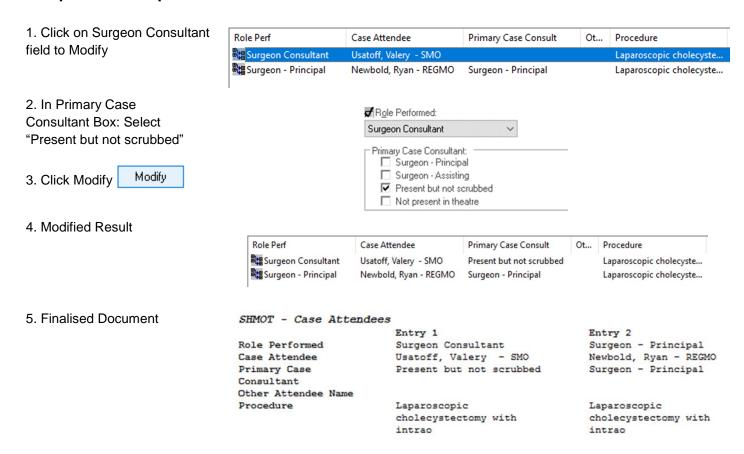

# Scenario 3: Consultant Surgeon Not Present in Theatre - Reg/Fellow List

## Periop Doc: Intraop Record - Case Attendees

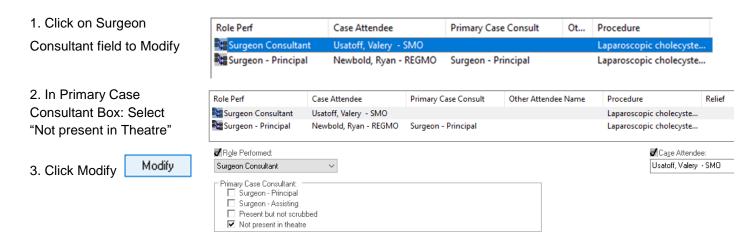

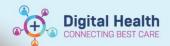

#### 4. Modified Result

| Ι. | Role Perf           | Case Attendee         | Primary Case Consult   | Oth | Procedure               | Relief |
|----|---------------------|-----------------------|------------------------|-----|-------------------------|--------|
|    | Surgeon Consultant  | Usatoff, Valery - SMO | Not present in theatre |     | Laparoscopic cholecyste |        |
| 1  | Surgeon - Principal | Newbold, Ryan - REGMO | Surgeon - Principal    |     | Laparoscopic cholecyste |        |

#### 5. Finalised Document

#### SHMOT - Case Attendees

Entry 1 Entry 2 Surgeon - Principal Role Performed Surgeon Consultant Case Attendee Usatoff, Valery - SMO Newbold, Ryan - REGMO Primary Case Surgeon - Principal Not present in theatre Consultant

Other Attendee Name

Procedure Laparoscopic Laparoscopic

cholecystectomy with cholecystectomy with

intrao intrao

# Scenario 4: Consultant Surgeon Not Present in Theatre - Nurse Practitioner List

# Periop Doc: Intraop Record - Case Attendees

1. Click on Surgeon Consultant field to Modify

Role Perf Case Attendee Primary Case Consult Other ... Procedure Surgeon Consultant Sandhu, Daljean - SMO Fibreoptic colonoscopy

2. In Primary Case Consultant

Box: Select "Not present in Theatre"

3. Click Modify

Modify

4. In Case Attendees, under Role Performed, add Nurse Practitioner to staff list

Modified Result

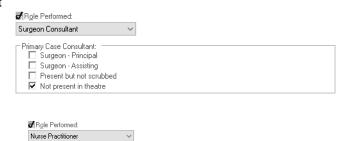

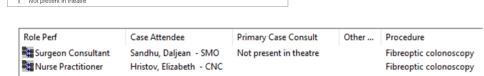

#### 6. Finalised Document

### SHMOT - Case Attendees

Primary Case Consultant: Surgeon - Principa Surgeon - Assisting

Present but not scrubbed

Entry 1 Role Performed Surgeon Consultant Nurse Practitioner Case Attendee Sandhu, Daljean - SMO Hristov, Elizabeth -CNC Primary Case Not present in theatre Consultant Other Attendee Name Fibreoptic colonoscopy Fibreoptic colonoscopy Procedure

**♂** Case Attendee:

**♂** Case Attendee: Hristov, Elizabeth - CNC

Entry 2

Sandhu, Daliean - SMO